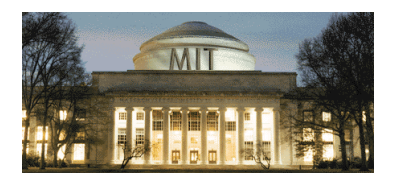

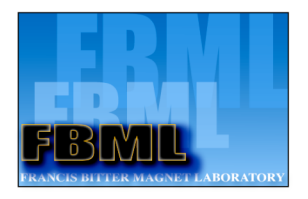

# Simulation of NMR Experiments with SPINEVOLUTION

Mikhail Veshtort 2008

### Exact Simulations in NMR

- Extraction of structural parameters
- Design of new experiments
- Theoretical insights

Before you do anything – simulate it !

## SPINEVOLUTION

- General NMR simulation program
- Highly efficient
	- New methodology for NMR computations
	- Advanced numerical techniques
	- Computer Science: optimized code, data flow, etc.
- Easy to use

## SPINEVOLUTION vs. SIMPSON

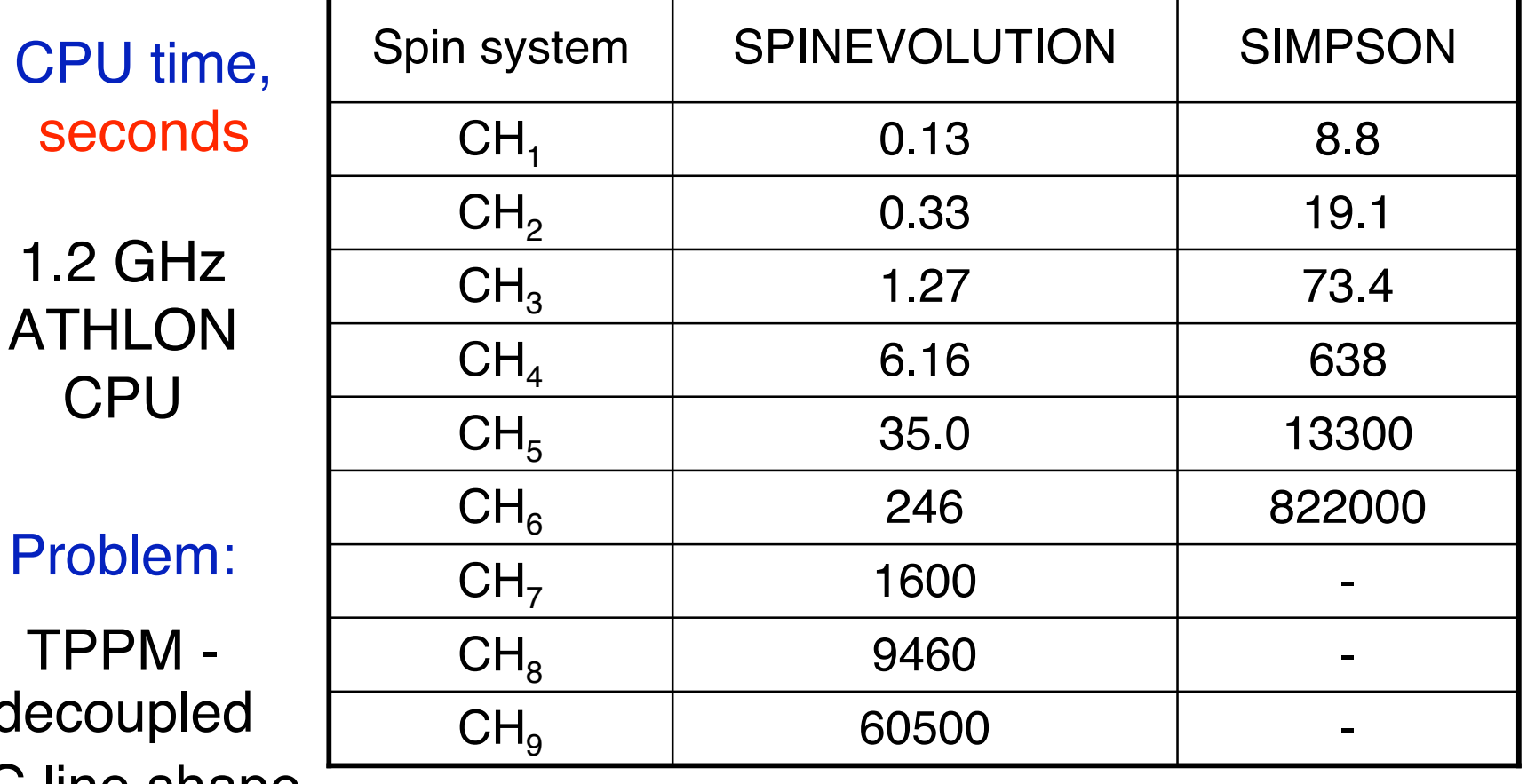

TPF deco 13C line shape

#### How to Learn

- Try examples
- Do the problems/exercises
- Read the JMR paper
- Read the Reference
- Visit or subscribe to the spinev-discuss forum
- Use it in your work and study

## Simulation of NMR Experiment

$$
\rho(0) \rightarrow \frac{d\rho}{dt} = -i[H(t), \rho] \rightarrow Tr(\rho(t)I^+)
$$

#### Data Points:

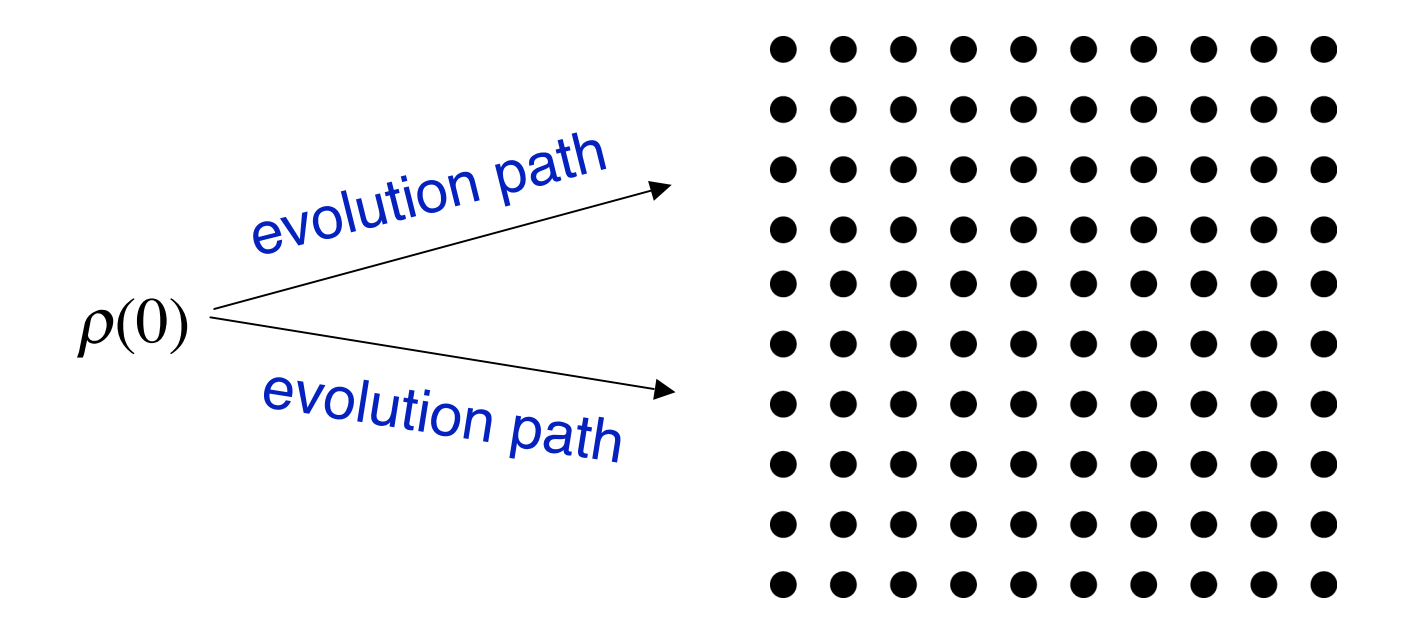

## **Strategy of the Simulation**

• Local integration

 $\frac{d}{dt}U(t) = -iH(t)U(t)$ *d*  $U(t_2,t_1) = e^{-iH_N\Delta t} \dots e^{-iH_2\Delta t} e^{-iH_1\Delta t}$ 

- Construction of the long-term evolution
	- Time domain
	- Frequency domain
- Powder averaging
	- Weighted sum
	- Interpolative integration

## Experiment Pulse Sequence

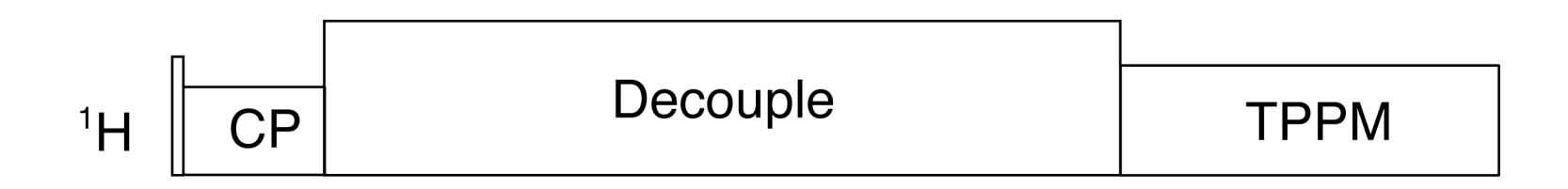

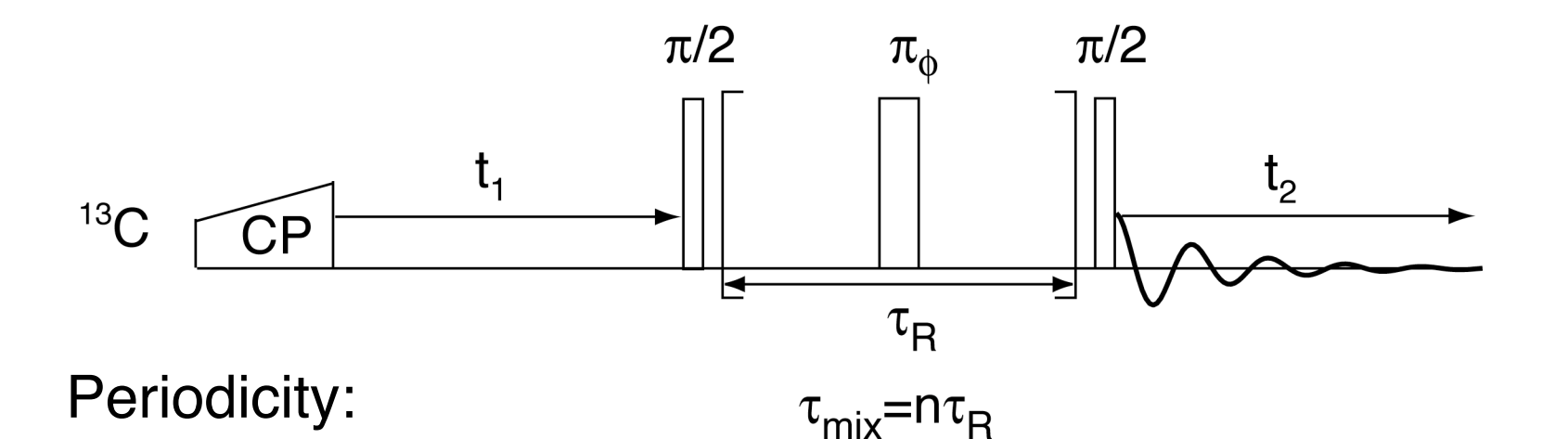

• Pulse sequence: RF cycles

- Pulse sequence: Sampling
- Spinning: Rotor cycles

### Elementary Pulse Sequence

- Fixed group of pulses: RF cycle
	- Delays are treated as pulses of zero power
	- $-$  Duration  $t_{\textit{seq}}$
- Characterized by sampling pattern:
	- Dimension
	- Sampling direction
	- Sampling rate
- Rotor-synchronized:

$$
n \cdot t_{\text{seq}} = m \cdot \tau_R
$$

## Canonical Representation of NMR **Experiments**

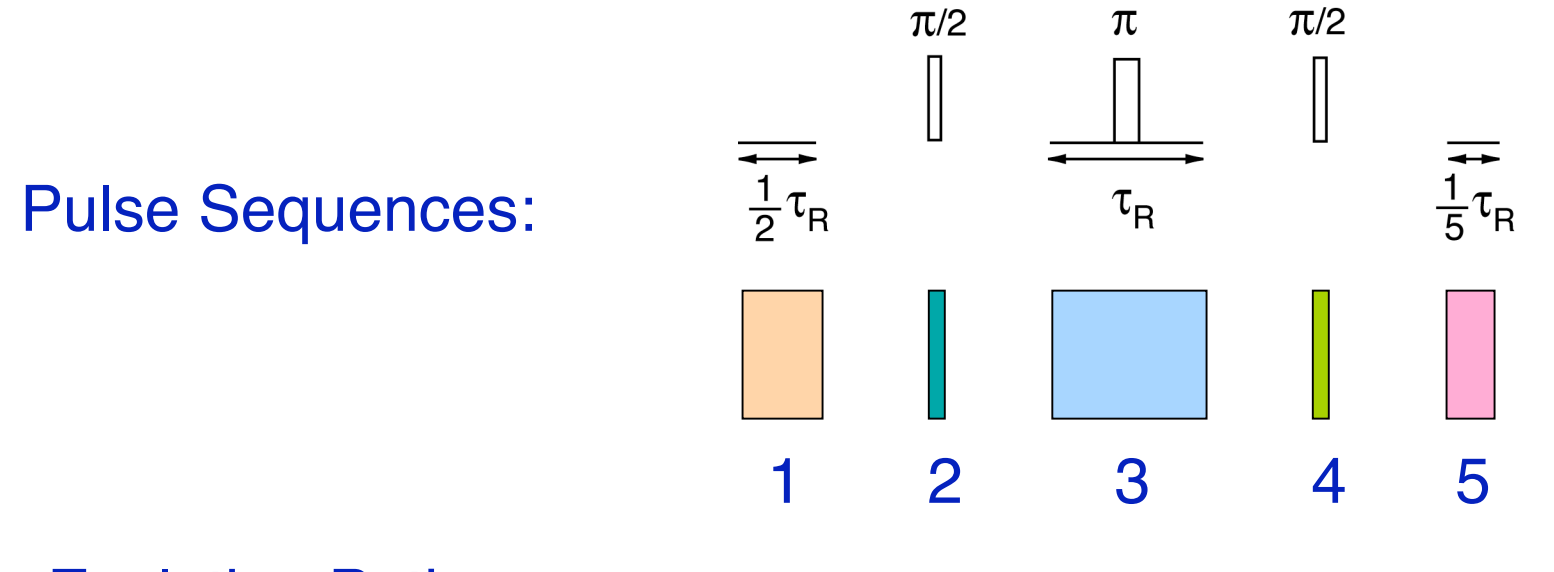

Evolution Path:

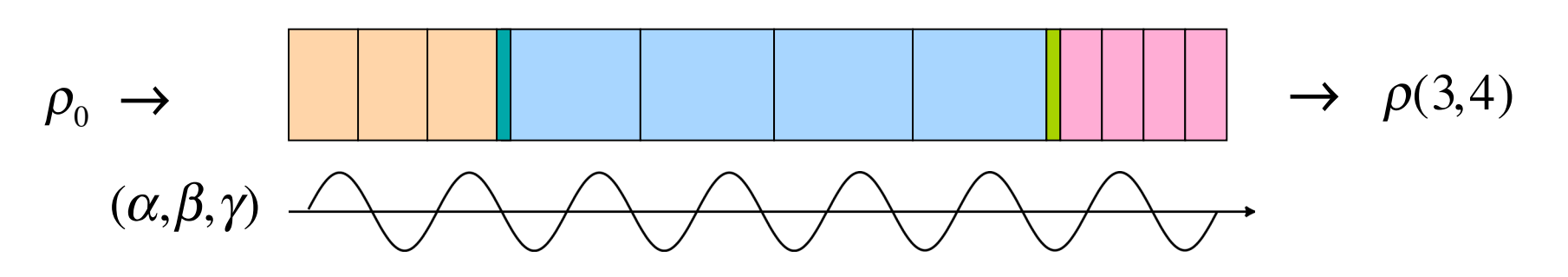

## Data Dimensions

- Pulse Sequence dimensions
- Parameter scan dimensions
- Trajectory
- Initial density matrices & observables

## Pulse Sequence: Examples

#### $\pi/2$  - pulse followed by acquisition:

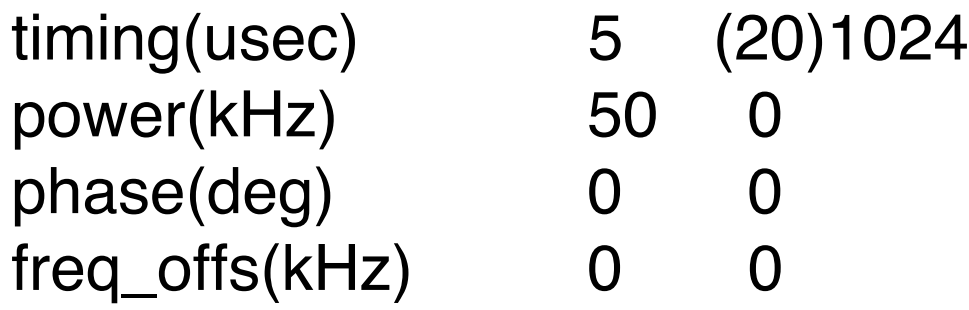

#### 2D experiment:

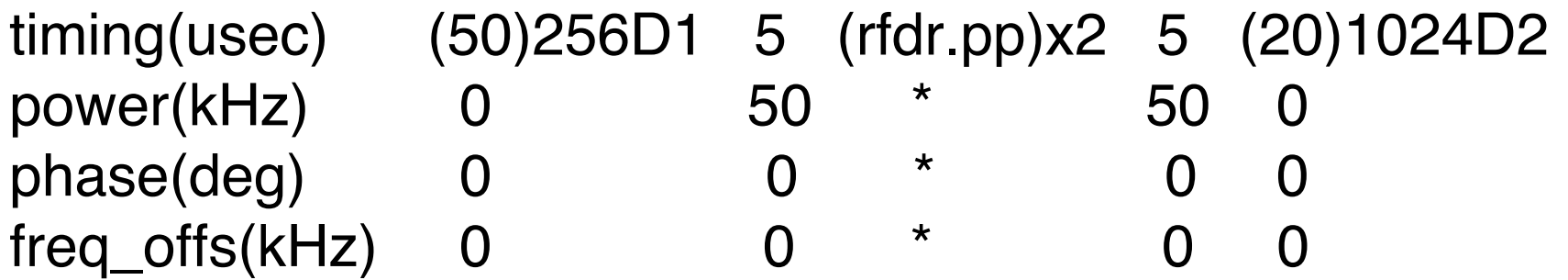

## Running a Simulation

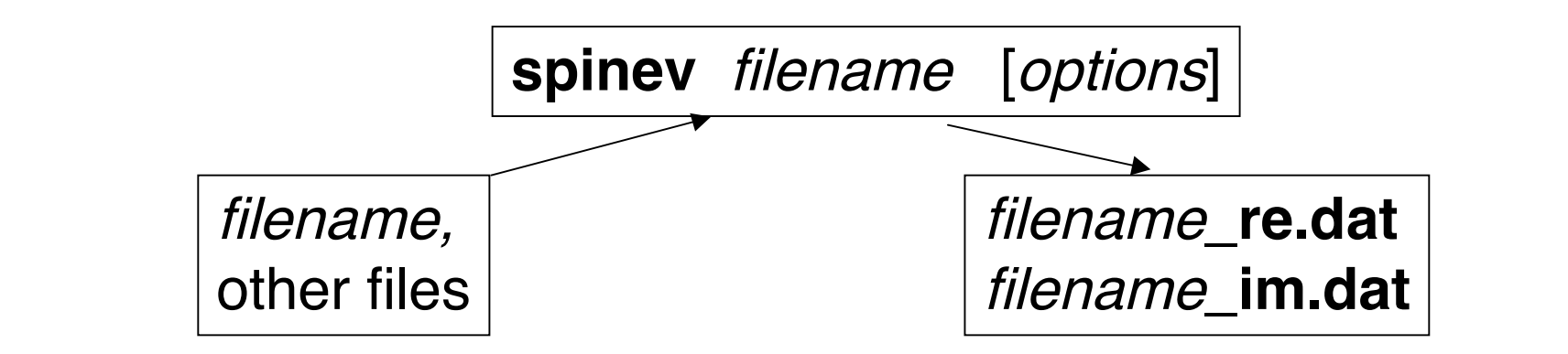

#### Data Fitting / Optimization

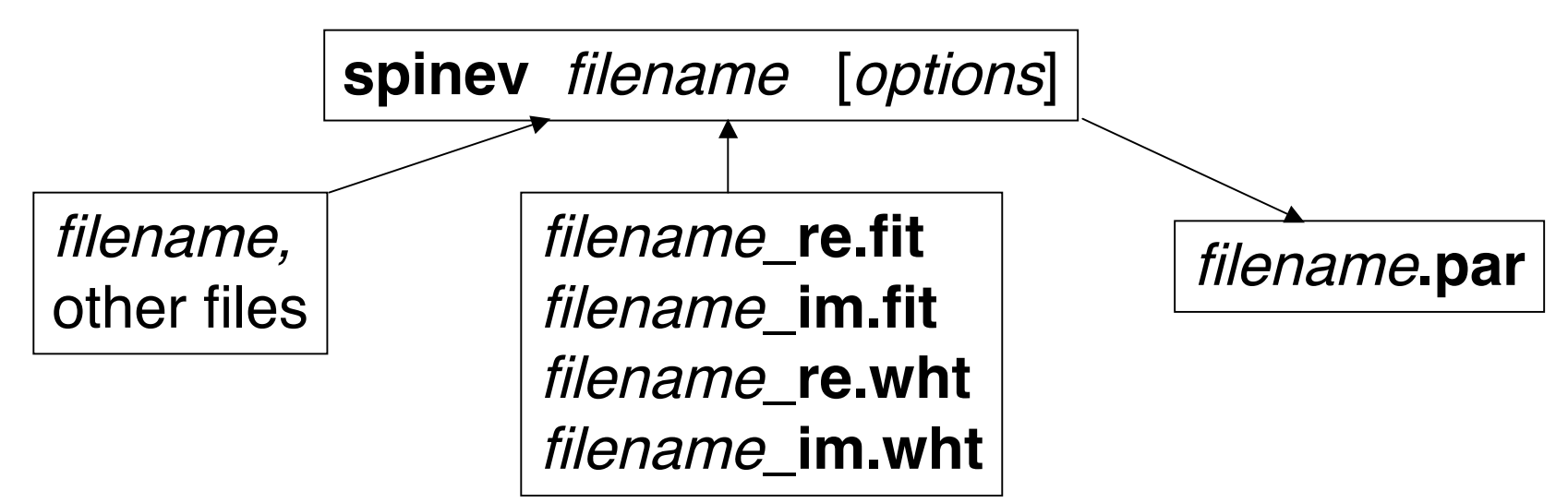

## **Main Input File**

- · System
- **Pulse Sequence**  $\bullet$
- Variables
- Options

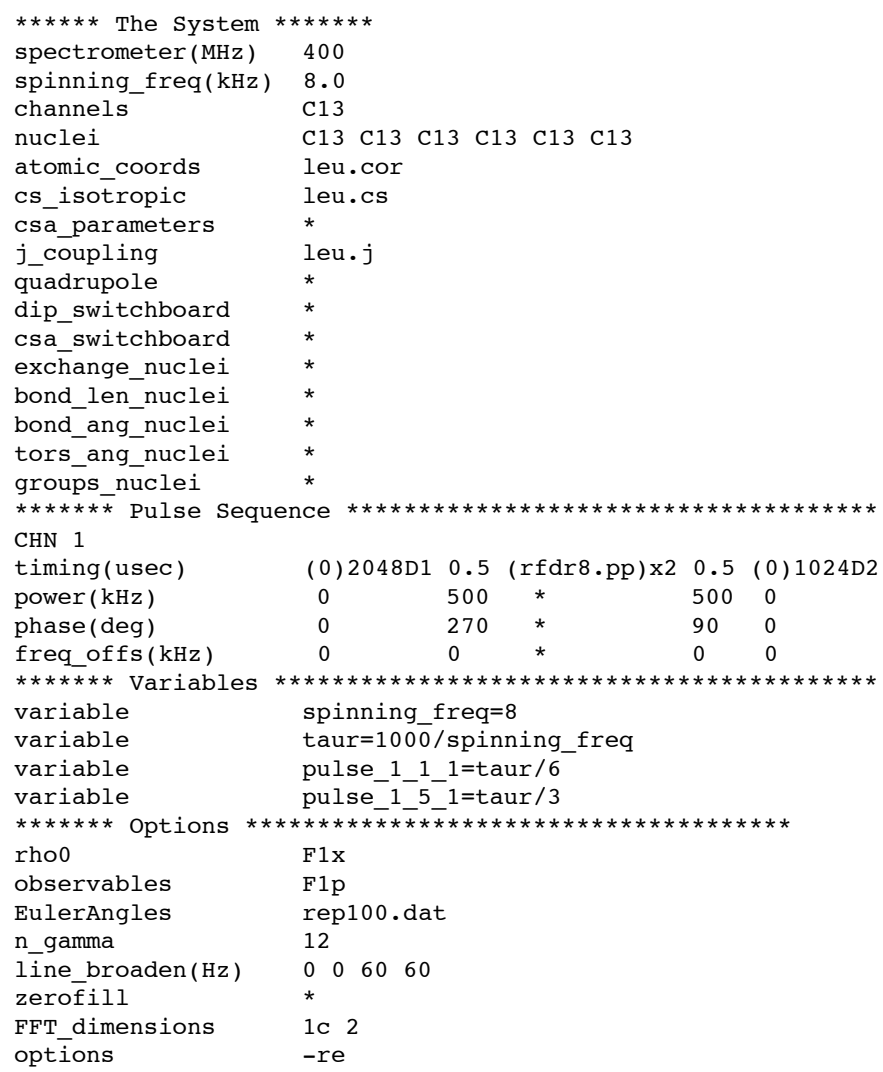

## The System

\*\*\*\*\*\* The System \*\*\*\*\*\*\* spectrometer(MHz) 400 spinning freq(kHz) 8.0 channels C13 nuclei C13 C13 C13 C13 C13 C13 C13 atomic coords leu.cor cs isotropic leu.cs csa\_parameters \* j coupling leu.j quadrupole \* dip switchboard \* csa\_switchboard \* exchange nuclei \* bond len nuclei \* bond ang nuclei \* tors ang nuclei \* groups nuclei \*

## Supplementary Files

#### **leu.cor**

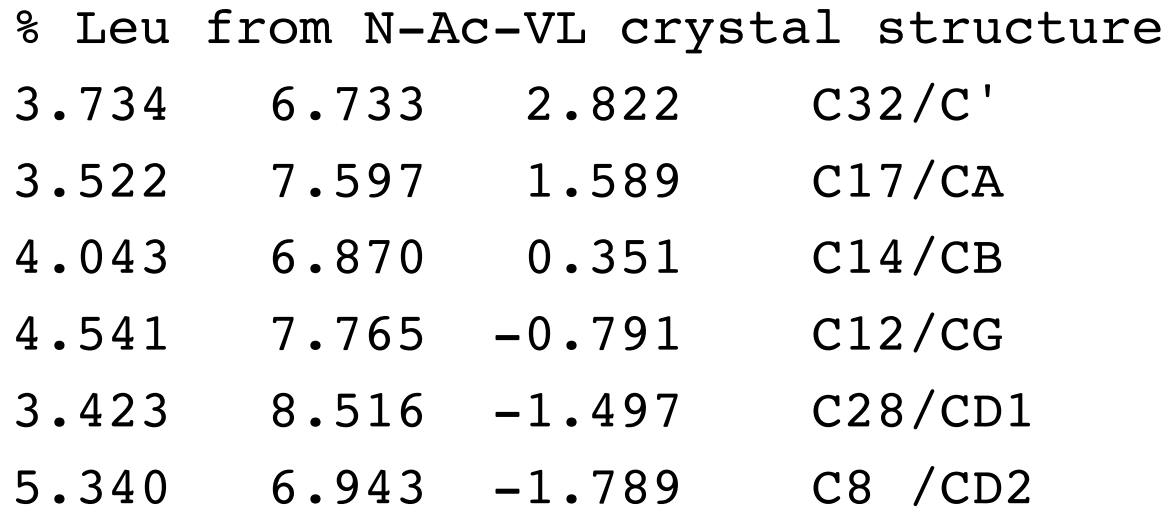

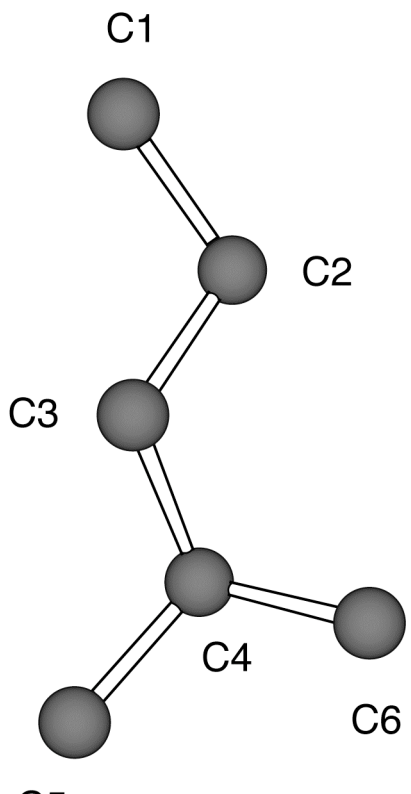

 $C<sub>5</sub>$ 

## Supplementary Files

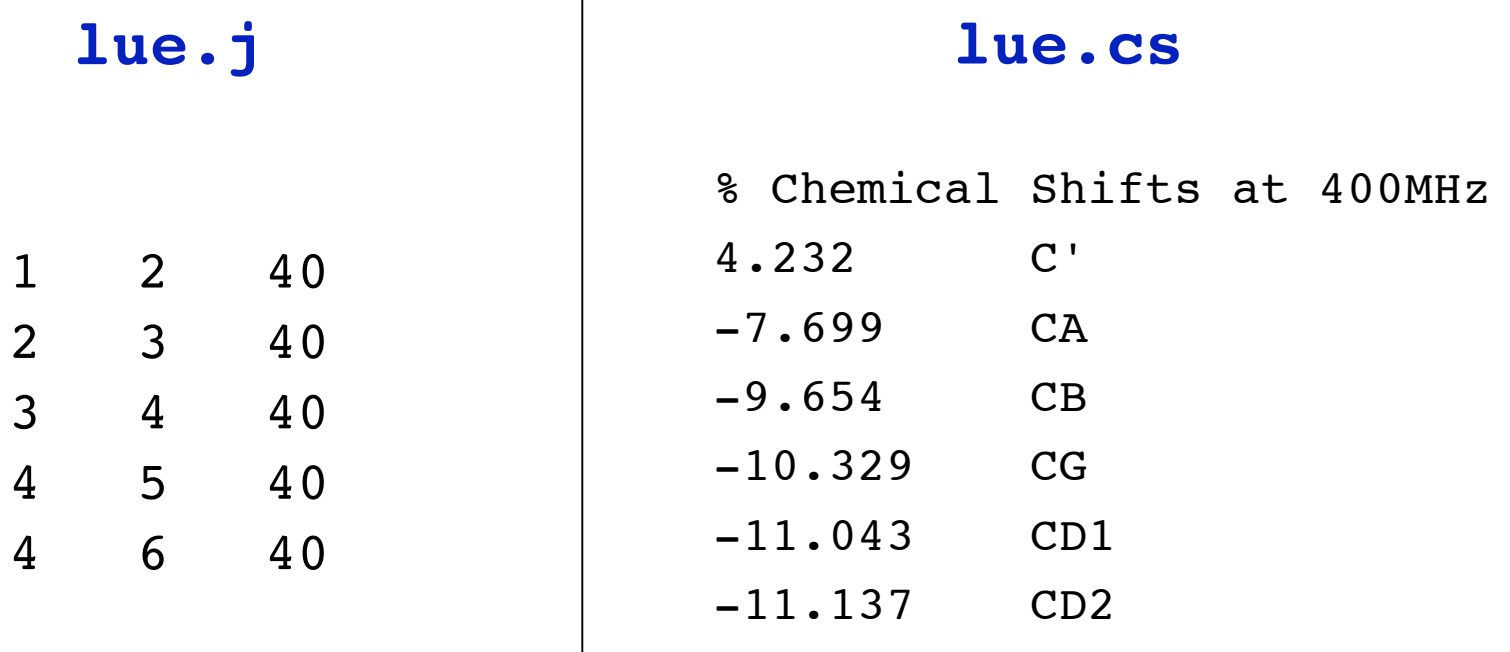

## Pulse Sequence

\*\*\*\*\*\*\* Pulse Sequence \*\*\*\*\*\*\*\*\*\*\*\*\*\*\*\*\*\*\*\*\*\*\*\*\*\*\*\*\*\* CHN 1 timing(usec) (0)2048D1 0.5 (rfdr8.pp)x2 0.5 (0)1024D2 power(kHz) 0 500 \* 500 0 phase(deg) 0 270 \* 90 0 freq\_offs(kHz) 0 0 \* 0 0

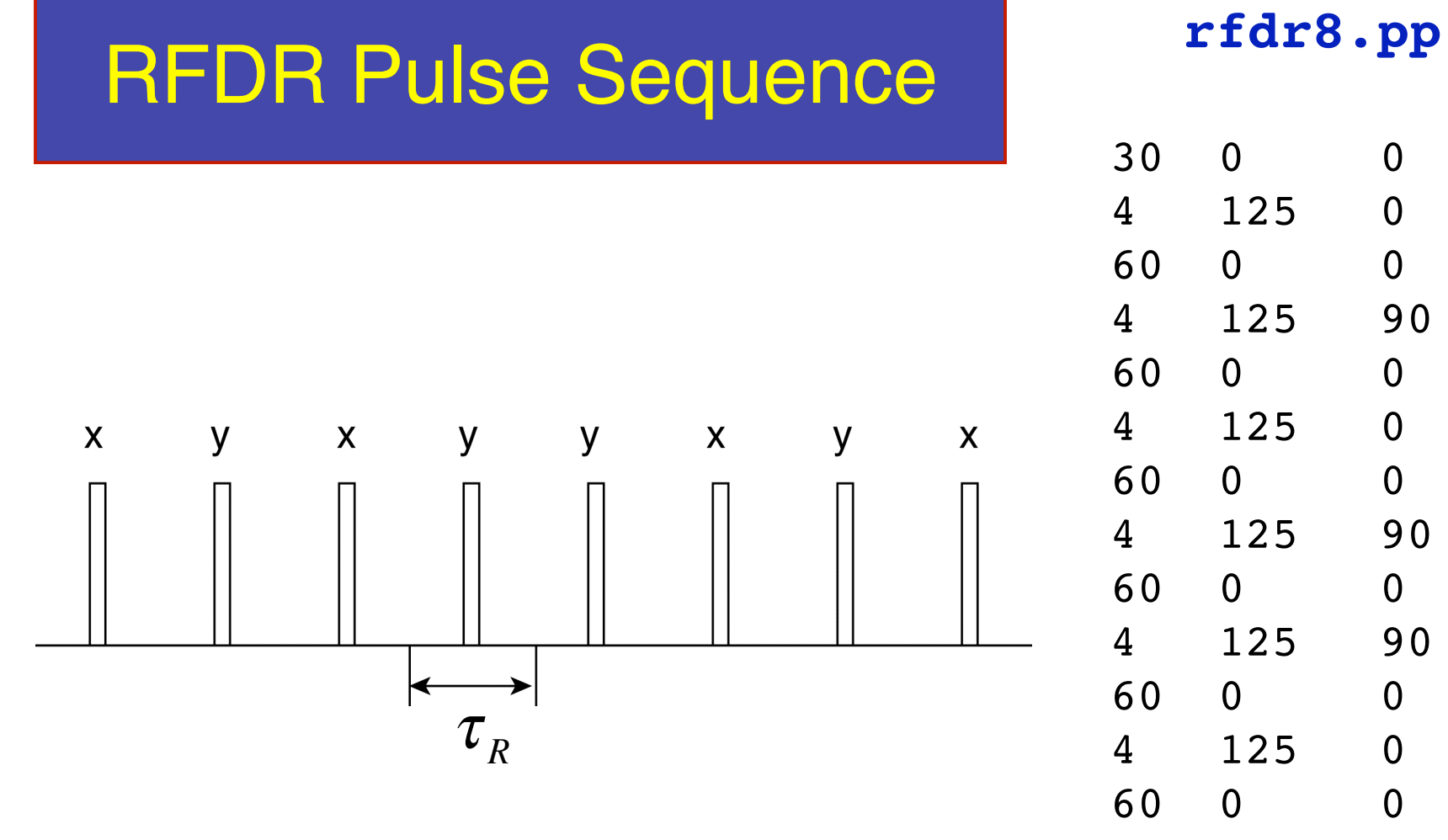

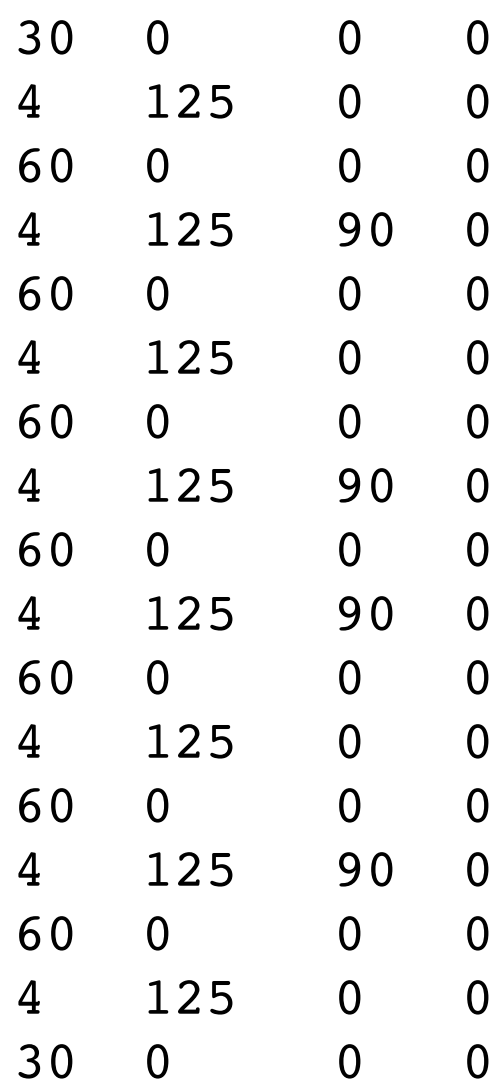

#### Variables

```
******* Variables **********************
spinning_freq=8
taur=1000/spinning_freq
pulse 1 1 1=taur/6
pulse_1_5_1=taur/3
```
- User-defined or Internal
- Active or passive
- Special type
	- Signal
	- Pre-processing
	- Post-processing
- Matrices, scalars, or strings

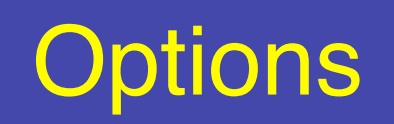

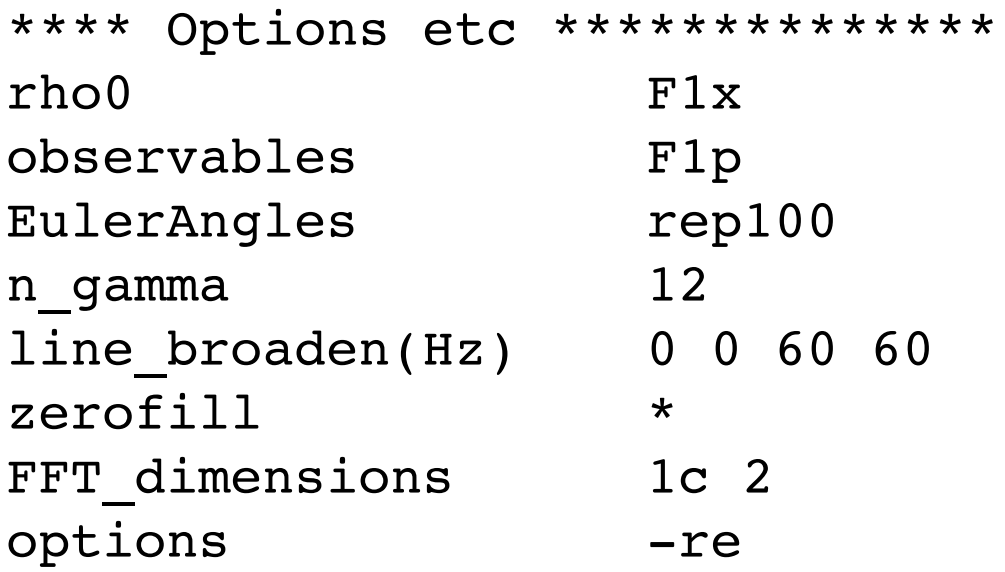

#### **Static CSA Powder Pattern**

\*\*\*\*\*\* The System \*\*\*\*\*\*\* spectrometer(MHz) 500 channels  $C13$ nuclei C<sub>13</sub>  $1 1 0.5 0 0 0$ csa parameters \*\*\*\*\*\*\* Pulse Sequence \*\*\*\*\*\*\*\*\* CHN 1  $t$ iming(usec)  $(200)512$ power(kHz)  $\Omega$ phase(deg)  $\Omega$  $freq_offs(kHz)$  $\Omega$ \*\*\*\*\*\*\* Variables \*\*\*\*\*\*\*\*\*\*\*\*\*\*\* \*\*\*\*\*\*\* Options \*\*\*\*\*\*\*\*\*\*\*\*\*\*\*\*  $rho0$  $T1x$ observables  $I1p$ asgind100o EulerAngles  $\star$ n gamma FFT dimensions  $\mathbf{1}$ options  $-re$ 

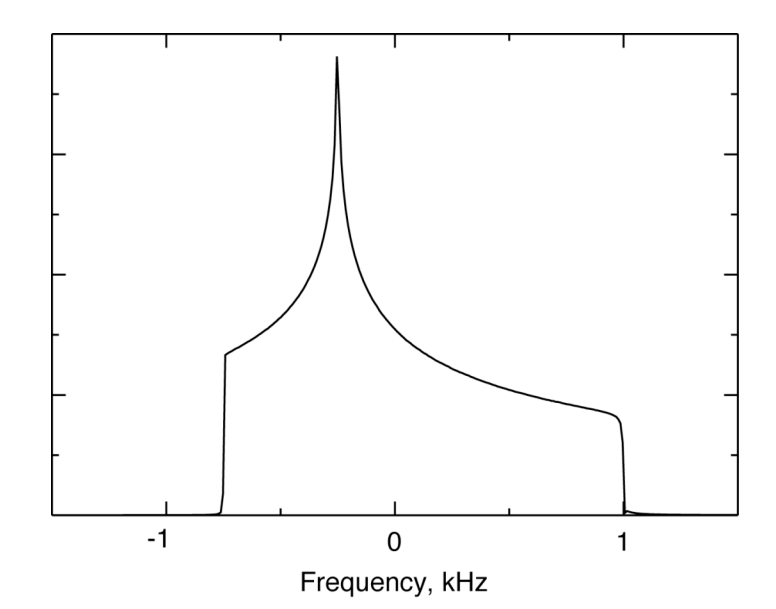

## Specifying Crystallite Orientations

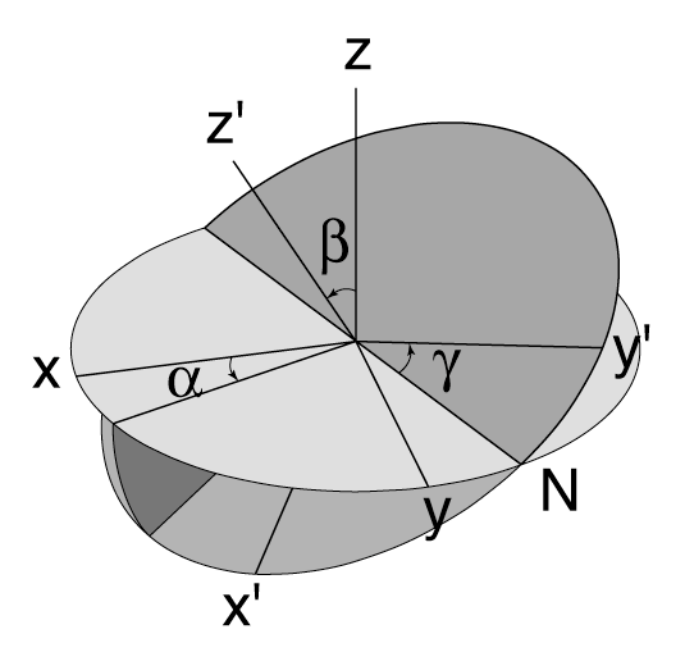

- 2 reference frames + Euler angles
- Static solids: CL
- Rotating solids: CR

## **Powder Averaging Set Types**

$$
\overline{s}(t) = \frac{1}{8\pi^2} \int_0^{2\pi} d\alpha \int_0^{\pi} d\beta \sin(\beta) \int_0^{2\pi} d\gamma \, s(\alpha, \beta, \gamma; t)
$$

- Three-angle sets:
- Two-angle sets:
- $\cdot$   $\beta$ -angle only:

 $(\alpha, \beta, \gamma, w)$  $(\alpha, \beta, w)$  $(\beta,w)$ 

### Orientational Symmetry

#### Static Powders

- Reference frames: CL
- No dependence on  $\gamma_{\text{Cl}}$  in high-field approx.

$$
A_{20}^{L} = \sum_{M=-2}^{2} A_{2M}^{C} D_{M0}^{(2)} (\alpha_{CL} \beta_{CL} \gamma_{CL})
$$
  

$$
D_{MK}^{(2)} (\alpha_{CL} \beta_{CL} \gamma_{CL}) = e^{-iM\alpha} d_{MK}^{(2)} (\beta) e^{-iK\gamma}
$$

- $C_i$  (hemisphere)
- $D_{2h}$  (octant)
- $D_{\infty h}$   $(0 \leq \beta \leq \pi/2)$

### Orientational Symmetry

#### Rotating Powders

- Reference frames: CR
- Special dependence on  $\gamma_{\text{CR}}$

$$
A_{2,q}(t) = \sum_{k=-2}^{2} A_{2,q}^{(k)} e^{ik\omega_R t}
$$
  

$$
A_{2,q}^{(k)} = \frac{3}{\sqrt{6}} A_{aniso} \left\{ D_{0k}^{(2)}(\Omega_{PR}) - \frac{\eta_A}{\sqrt{6}} \left[ D_{2k}^{(2)}(\Omega_{PR}) + D_{-2k}^{(2)}(\Omega_{PR}) \right] \right\} d_{kq}(\beta_{RL})
$$

- $C_i$  (  $(\alpha, \beta)$ -hemisphere + γ)
- $D_{2h}$  (  $(\alpha, \beta)$ -octant + γ)
- $D_{\infty h}$   $(0 \le \beta \le \pi/2 + \gamma)$

### Sets Available in SPINEVOLUTION

EulerAngles b500o EulerAngles a200b500h EulerAngles rep168 EulerAngles asg5151o ~ asgind100o EulerAngles sophe5151 ~ sopheind100 EulerAngles leb5810 ~ lebind65 EulerAngles filename

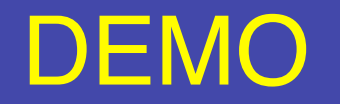

• What different sets look like

## Weighted Sum vs. Interp. Integration

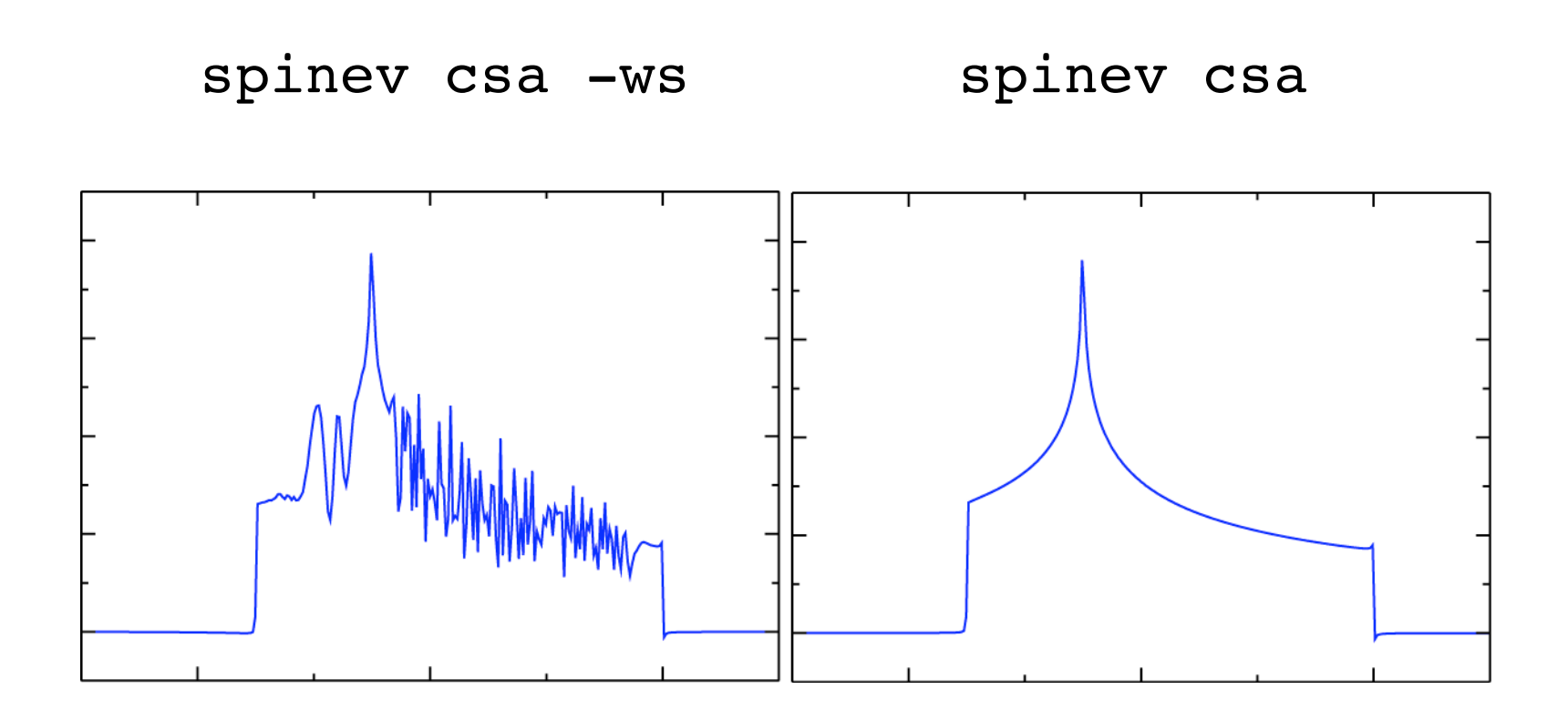

#### CW NMR

```
******* Pulse Sequence *************
CHN 1
timing(usec) 500100000
power(kHz) 0.0001
phase(deg) 90
freq_offs(kHz) 0
CHN G
timing(usec) [100000]5001
gradient(Gs/cm) [0]5001
                                       -10\mathbf 0-2010
                                                 20
******* Variables ******************
T1SQ_1_1=2000
T2SQ_1_1=2000
grad_offs=1
freq=colmatrix("-0.025:1e-5:0.025")
grad_1=freq/1.0708
******* Options ********************
rho0 0.25*I1z
observables I1p
options -oes -dt10000
```
## Relaxation Matrix

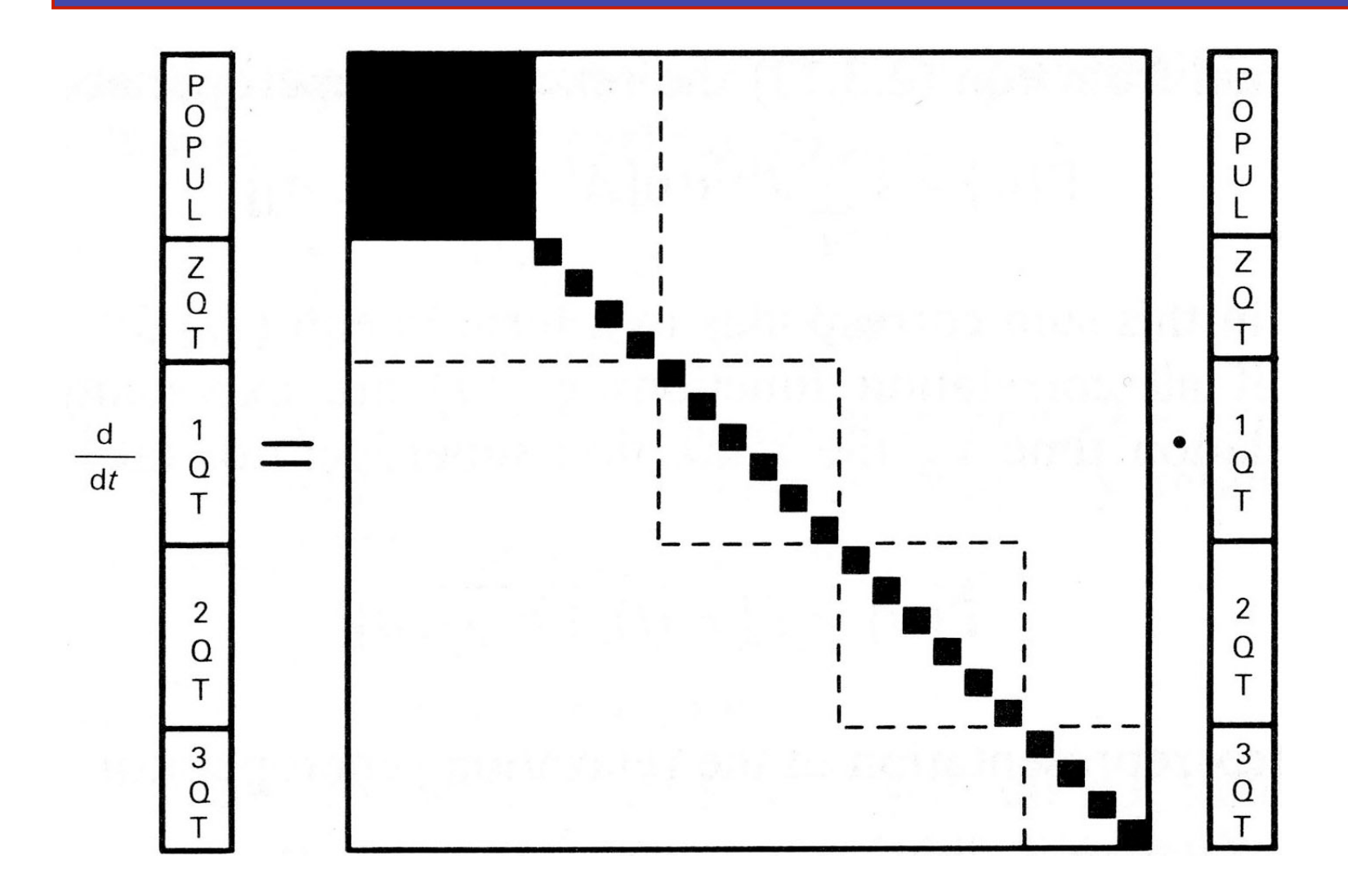

#### Carr-Purecell Echo Train

```
******* Pulse Sequence ***************
CHN 1
timing(usec) 0.5 [1000]2900
                                   0.5Intensity
power(kHz) 500 [0]2900 
phase(deg) 90 [0]2900 
freq offs(kHz) 0 [0]2900-0.5******* Variables ******************
T2SQ_1_1=1000
                                     0
                                                2
                                                      3
                                           1
                                             time, s
sigma=0.006
pulse_1_1_[100:200:2900]=1.0
power 1 1 [100:200:2900]=500
ave_par x/-0.02:0.0025:0.02/
cs iso 1=0.1+xave wht=0.0025*exp(-0.5*(x/sigma)^2)/sqrt(2*pi)/sigma
******* Options ***************************
rho0 I1z
observables I1p
options -oes -re
```
### **CSA Sidebands Fitting**

```
⋇
****** The System *******
spectrometer(MHz)
                 500
spinning freq(kHz) 3.8
channels
                Sn(74.56 - 1/2)nuclei
                 Sn1 - 600 0.1 0 0 0 ppm
csa parameters
******* Pulse Sequence ******************
CHN<sub>1</sub>timing(usec)
                (0)32power(kHz)
                 \Omega20
                                                   -200
                                                        -40
phase(deq)
                 \Omega119Sn frequency, kHz
freq offs(kHz)
                 \Omegapulse 1 1 1=1000/spinning freq/32
signal sf=40
fit par cs ani 1 cs asy 1 signal sf
rho0T1xobservables
                 I1plebind29o
EulerAngles
n gamma
                 10FFT dimensions
                 \mathbf{1}options
                -re -fft1 -sz5 -ws -confint
```
#### SnC2O4\_re.fit SnC2O4\_re.wht

 $\mathbf 0$  $\mathbf 0$  $\mathbf 0$  $\mathbf 0$ 

 $\mathbf 0$  $\mathbf 0$  $\pmb{0}$ 

 $\mathbf{1}$ 

 $\mathbf{1}$  $\mathbf{1}$ 

 $\mathbf{1}$ 

 $\mathbf{1}$  $\mathbf{1}$  $\mathbf{1}$  $\mathbf{1}$  $\mathbf{1}$  $\mathbf{1}$ 

 $\mathbf{1}$  $\mathbf{1}$ 

 $\mathbf{1}$  $\mathbf{1}$ 

 $\mathbf{1}$ 

 $\mathbf{1}$  $\mathbf{1}$  $\mathbf{1}$  $\mathbf{1}$  $\mathbf{1}$  $\mathbf 0$  $\mathbf 0$  $\mathbf{0}$  $\mathbf 0$  $\mathbf 0$ 

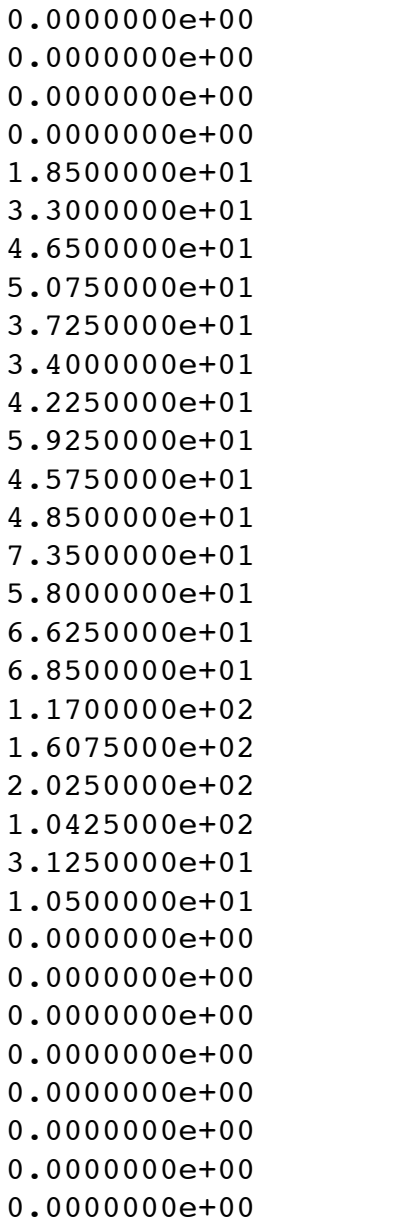

### SnC2O4.par  $cs_{\text{ani}\_1=-45.7632}$ cs\_asy\_1=0.144041  $signal_sf=43.0485$ \*\*\* RSS=594.756 SnC2O4.cls  $cs_{ani_1=-4.57632e+01$  +/- 6.014e-01  $cs\_{asy\_1} = 1.44041e-01$  +/- 3.654e-02  $signal_sf = 4.30485e+01$  +/- 1.661e+00

### **Frequency Domain Calculation**

#### **For each coherence:**

$$
s_{\Omega}(t) = A_{\Omega}e^{i\omega_{\Omega}t} \qquad \qquad \overline{s}(t) = \frac{1}{4\pi}\oint A_{\Omega}e^{i2\pi v_{\Omega}t}d\Omega
$$

#### **Binning:**

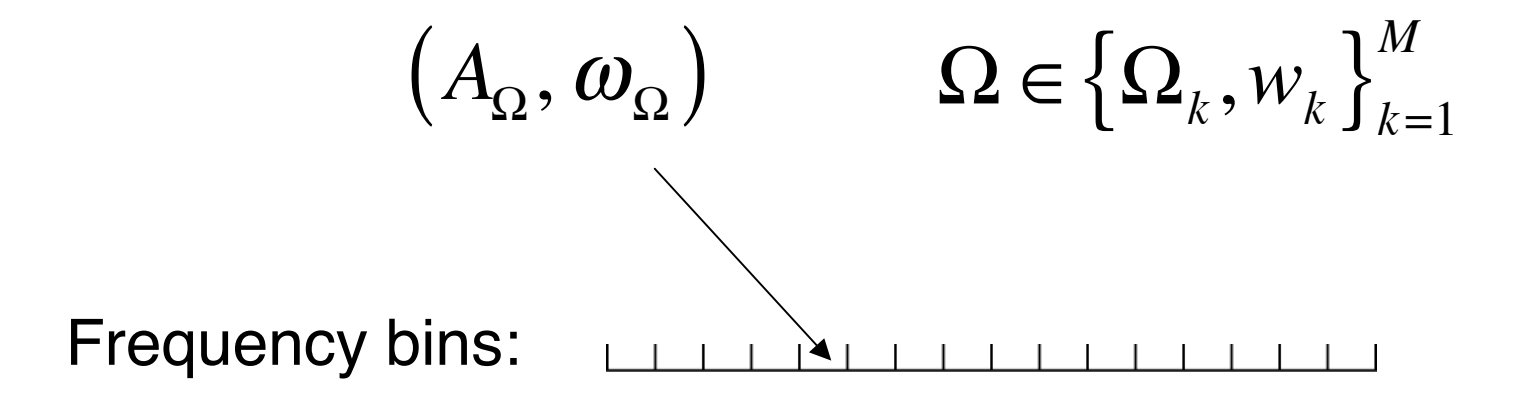

#### **REDOR via "Analytic" Calculations**

 $CHN<sub>1</sub>$ timing(usec)  $(100)100$  $H(t) = D_{20}(t) \frac{2}{\sqrt{6}} I_z S_z$ power(kHz)  $\overline{0}$ phase(deg)  $\Omega$  $freq$  offs( $kHz$ )  $\Omega$  $\overline{H} = \frac{2I_zS}{\tau_R\sqrt{6}} \left\{ \int_0^{\tau_R/2} D_{20}(t) dt - \int_{\tau_R/2}^{\tau_R} D_{20}(t) dt \right\}$  $CHN<sub>2</sub>$ timing(usec) (redor1.pp) power(kHz)  $\star$ phase(deg)  $\star$  $freq$   $offs(kHz)$  $\star$ tauR=1/spinning freq  $k=1/sqrt(6)$  $w=k*(ID20 1 2(0, tauR/2)-ID20 1 2(tauR/2, tauR))$ /tauR signal re= $\cos(w*t 1)$  $rho0$  $I1x$ observables  $I1p$ ^asqind30h EulerAngles options -re -am

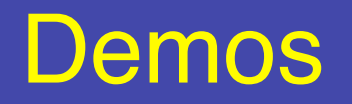

- NOESY
- quad1\_full
- batch-fit
- tppm-fit
- struct
- -calc mode